## **Troubleshooting Articles**

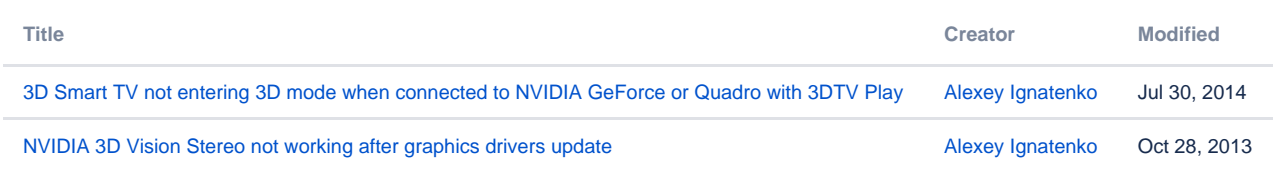